# VCSC Guidelines Data Dashboard Update

Virginia Criminal Sentencing Commission March 23, 2020

# Dashboard Project Overview

- Tradeoff of simple vs. comprehensive reporting easy to digest visuals with some undisplayed details.
- Intended to reduce time spent on FOIA requests, and provide publicly accessible summary data.
- FY17-FY19 dashboard file ready for upload and customizable per user feedback.
- VCSC staff still exploring long term options.

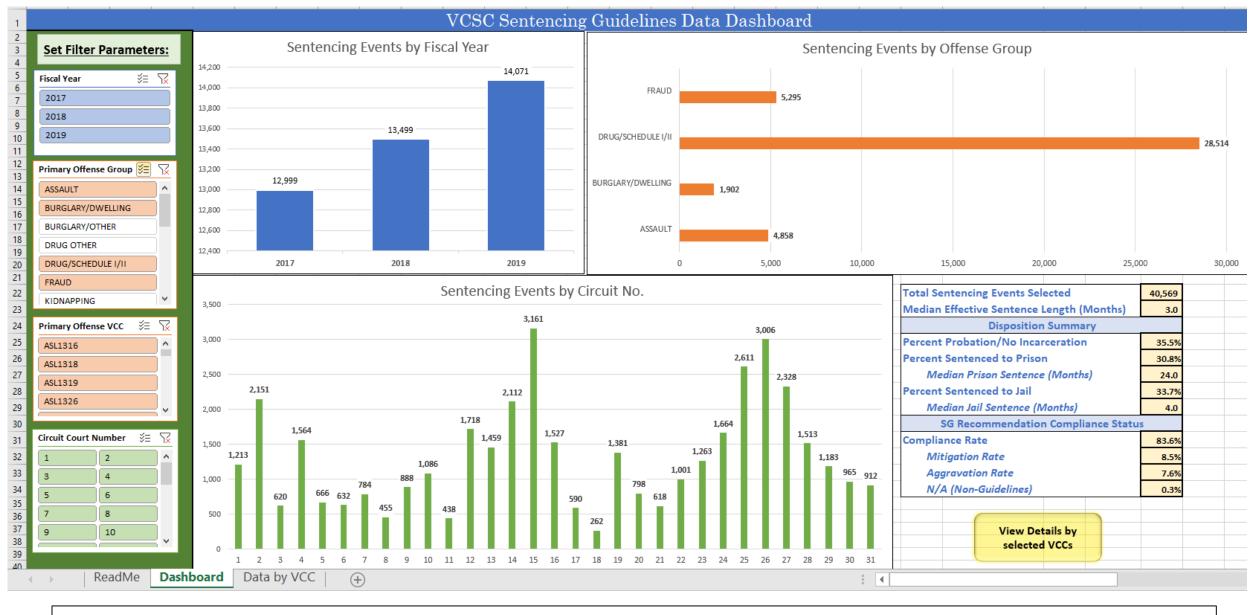

The dashboard is an Excel spreadsheet which can be posted to the VCSC webpage as a publicly accessible file download. VCSC staff would update the file annually as new fiscal year data becomes available.

### ReadMe Tab

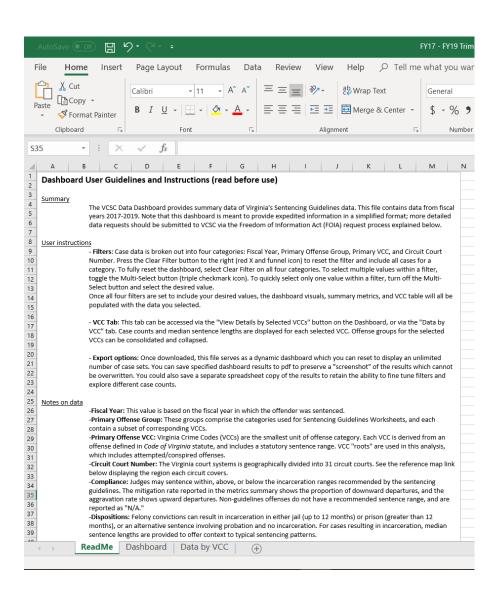

 Outlines user instructions, data notes, and information on submitting a FOIA request (for more detailed inquiries).

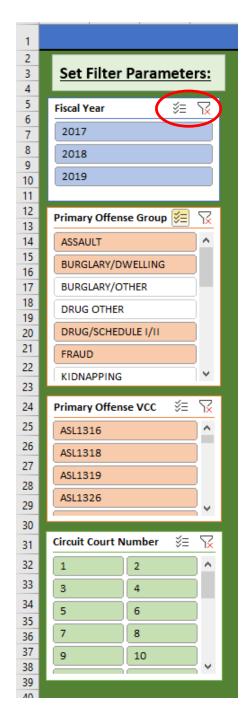

## Dashboard Tab: Filters

- Toggled by the user to select the fiscal years, primary offenses, and circuit courts of interest. This is the only editable portion of the dashboard for the user.
- The combination of these filters creates the data set for the dashboard visuals, summary metrics, and VCC table.
- A report with no filters (default) will display visuals and summary data for <u>all FY2017 FY2019</u> cases.
- Filters can be reset and customized as many times as the user needs, allowing for unlimited reports once the dashboard is downloaded.

## Dashboard Tab: Displays

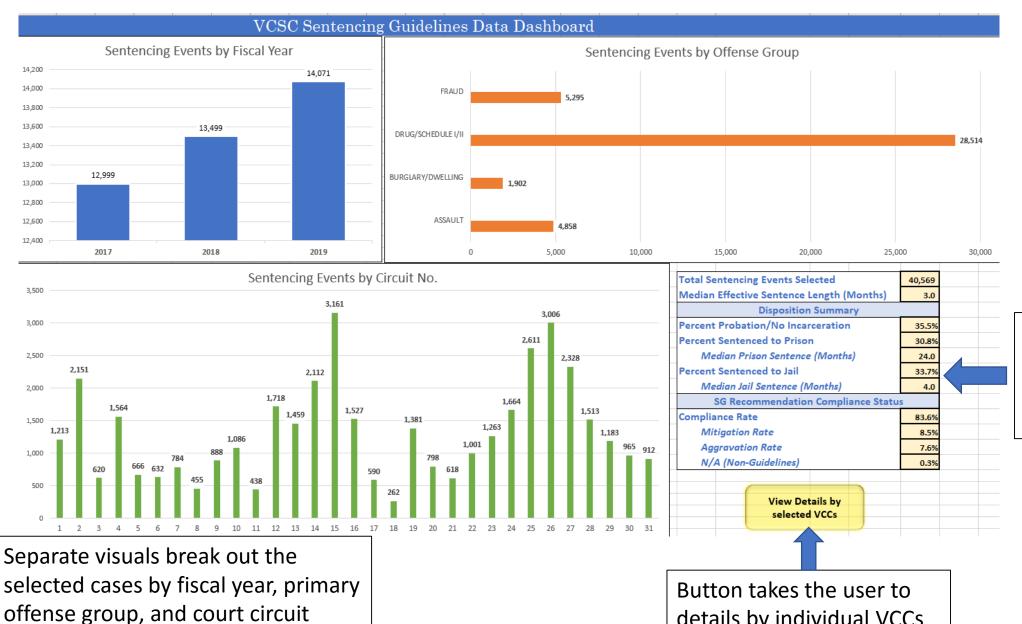

Metrics summary displays disposition and compliance data for all selected cases

details by individual VCCs

### VCC Detail Tab

- Case counts and medians provided for each individual VCC selected.
- Driven by dashboard filter configuration.
- VCCs collapsible by offense group.

| _  | ^                                | U       |           |                  |
|----|----------------------------------|---------|-----------|------------------|
| 1  | Sentencing Events by Primary VCC |         |           |                  |
|    |                                  |         |           | Median Effective |
|    |                                  |         | Number of | Sentence         |
| 2  | OffGroup                         | VCC -   | Events    | (Months)         |
| 3  | ∃ASSAULT                         | ASL1316 | 596       | 8.0              |
| 4  |                                  | ASL1318 | 4         | 16.5             |
| 5  |                                  | ASL1319 | 5         | 36.0             |
| 6  |                                  | ASL1326 | 22        | 72.0             |
| 7  |                                  | ASL1327 | 8         | 18.0             |
| 8  |                                  | ASL1328 | 27        | 48.0             |
| 9  |                                  | ASL1330 | 6         | 21.0             |
| 10 |                                  | ASL1331 | 15        | 2.0              |
| 11 |                                  | ASL1332 | 1         | 60.0             |
| 12 |                                  | ASL1333 | 5         | 18.0             |
| 13 |                                  | ASL1334 | 901       | 48.0             |
| 14 |                                  | ASL1335 | 1101      | 7.0              |
| 15 |                                  | ASL1336 | 191       | 150.0            |
| 16 |                                  | ASL1339 | 69        | 17.0             |
| 17 |                                  | ASL1342 | 1366      | 10.0             |
| 18 |                                  | ASL1347 | 540       | 8.0              |
| 19 |                                  | NON0000 | 1         | 12.0             |
| 20 | ASSAULT Total                    | 4858    | 12.0      |                  |
| 21 | <b>■ BURGLARY/DWELLING</b>       | BUR2211 | 31        | 48.0             |
| 22 | -                                | BUR2212 | 27        | 120.0            |
| 23 |                                  | BUR2213 | 1552      | 18.0             |
| 24 |                                  | BUR2214 | 65        | 60.0             |
| 25 |                                  | BUR2219 | 58        | 6.5              |
| 26 |                                  | BUR2220 | 2         | 145.5            |
| 27 |                                  | BUR2221 | 154       | 18.0             |
| 28 |                                  | BUR2222 | 13        | 96.0             |
| 29 | BURGLARY/DWELLING Total          | 1902    | 18.0      |                  |
| 30 | ⊕ DRUG/SCHEDULE I/II             |         | 28514     | 2.0              |
| 31 | ⊕ FRAUD                          |         | 5295      | 6.0              |
| 32 | Grand Total                      |         | 40569     | 3.0              |
|    | 1.5.14.15                        | hboard  | Data by   |                  |
|    | ReadMe   Das                     | inboard | Data by   | vcc +            |

## **Going Forward**

- Live demo at next Commission meeting
- Post Dashboard to VCSC website (if Commission recommends)
- Solicit user feedback and refine as necessary
- Continue to explore long-term options

Questions?